## DeskPack 24.03

What's New

Frank Woltering Technical Product Manager Graphic Editing

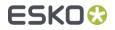

### Compare

No more unintentional changes

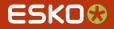

#### **Compare Auto-Rotate**

- Often, received artwork has a different rotation than the reproduction.
- The viewer now auto-rotates the reference file when aligning it with the artwork. Removing the need to change a file.

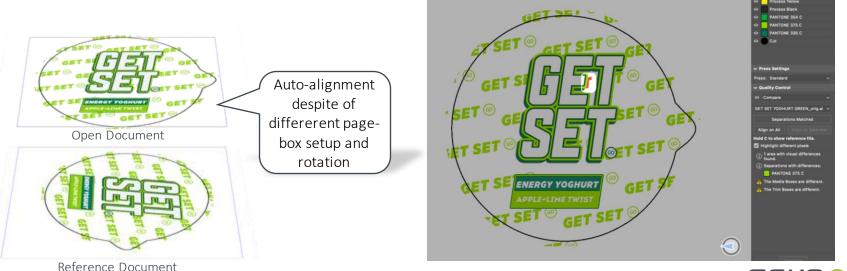

ESKO

# Packaging Preflight

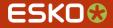

#### Logs and Messages of type "Information"

 When editing pre-flight profiles, you can now configure to report only information about the finding

|                                   | × Not restricted | Only Artwork Layers |       |               |
|-----------------------------------|------------------|---------------------|-------|---------------|
| Restrict to: Not restricted       |                  |                     |       |               |
| Enable checks without restriction |                  |                     |       |               |
| Problems to detect:               |                  |                     | Туре  | :             |
| ▼ RGB color is used               |                  |                     | ( ) · | - 🕜 🕕 🖨       |
| ICC based RGB is used             |                  |                     | 1     | 🔀 Error       |
|                                   |                  |                     |       | Sign-off      |
|                                   |                  |                     |       | 🤽 Warning     |
|                                   |                  |                     |       | 🐌 Information |
|                                   |                  |                     |       |               |
|                                   |                  |                     |       |               |

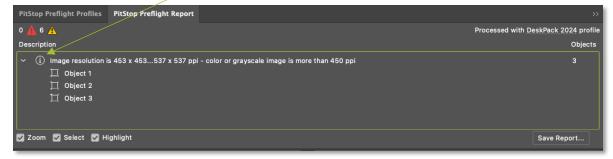

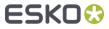

# PDF Import

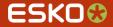

### Keep Links to placed PDF Files

- PDF+ can hold information about optional links to PDF files
- When importing such PDF into Illustrator using DeskPack PDF Import the conversion will try to keep the link information

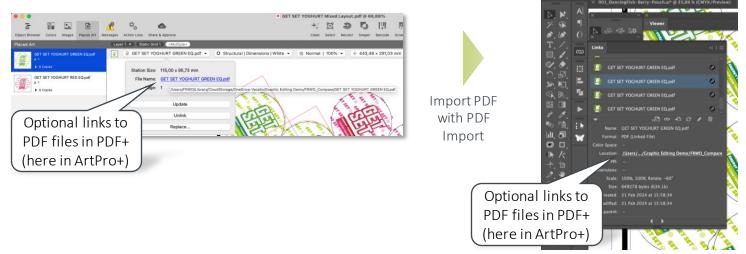

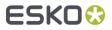

### Keep Links to placed PDF Files

 If the linked placed art cannot be found, you can choose to use the embedded data or browse for other assets

| Choose the action to resolve the | Missing External Image<br>Document contains a linked external image, but the | Missing External Image<br>Document contains a linked external image, but the | To relink to more<br>PDF files in the |
|----------------------------------|------------------------------------------------------------------------------|------------------------------------------------------------------------------|---------------------------------------|
|                                  | image cannot be found.                                                       | image cannot be found.                                                       | same location use                     |
|                                  | File: GET SET YOGHURT GREEN EQ.pdf                                           | File: GET SET YOGHURT GREEN EQ.pdf                                           | the same path for                     |
|                                  | Select an option ↓ ✓ Leave Unresolved                                        | Select an option Relink                                                      | the rest of missing                   |
| broken link                      | Use Embedded Use path for the Relink                                         | Use path for the rest of missing images                                      | images                                |
|                                  | Apply to all missing images                                                  | Apply to all missing images                                                  |                                       |
|                                  | Cancel OK                                                                    | Cancel OK                                                                    |                                       |

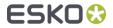

## PowerLayout Client

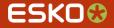

#### New Bleed clipping options for PDF+

 The typical "roll over" of bleeds for flexible packaging layouts can now be configured in PowerLayout Client (Plus-Mode)

|                 | PowerLayout                                                                                                    |
|-----------------|----------------------------------------------------------------------------------------------------|
| Grids<br>Grid 1 |                                                                                                    |
| Grid 1          | One Up: DancingFish-Berry-Wrapper.ai   Rotation: Cancel Choose the desired size                                                                                                    |
|                 | Size: Artwork Bounding Box · A > V < and direction for the                                                                                                    |
|                 | Bleed Prev Prev bleed overlap.                                                                                                    |
|                 | Bleed Direct Overlap.                                                                                                    |
|                 |                                                                                                    |
|                 |                                                                                                    |
|                 | Clip Overlaps                                                                                                    |
|                 | Clip at: 2 mm                                                                                                    |
|                 | Repeat<br>Horizontal: 3 steps Gap: 0 mm Stagger III B III -                                                                                                    |
|                 |                                                                                                    |
|                 | Vertical: 3 steps Gap: 0 mm 92; 18%                                                                                                    |
|                 | El El Per Fit around Cylinder Restart after: 2                                                                                                    |
|                 | Add Partial Labels                                                                                                    |
|                 | Position Sheet Preview                                                                                                    |
|                 | Attach to: Sheet                                                                                                    |
| + -             | Offset: + 0 mm                                                                                                    |
|                 | ∓ 0 mm Load Bij Yola garanderen we het                                                                                                    |
|                 | Load alivent van de principes van de principes van de |
|                 | Save eerijke handel.                                                                                                    |
|                 | Preventative per                                                                                                    |
|                 | steunen wij de lokale<br>boeren in het zulden.                                                                                                    |
|                 |                                                                                                    |

## Miscellaneous

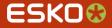

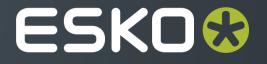